## ALL INDIA INSTITUTE OF MEDICAL SCIENCES EXAMINATION SECTION

The Online Registration Form for AIIMS, MBBS Entrance Examination-2017 is tentatively going to live in the first half of January, 2017.

Before starting the Registration Form aspirants are advised to get acquainted with the major activities so that while filling the online Registration Form they may be well versed with the processes.

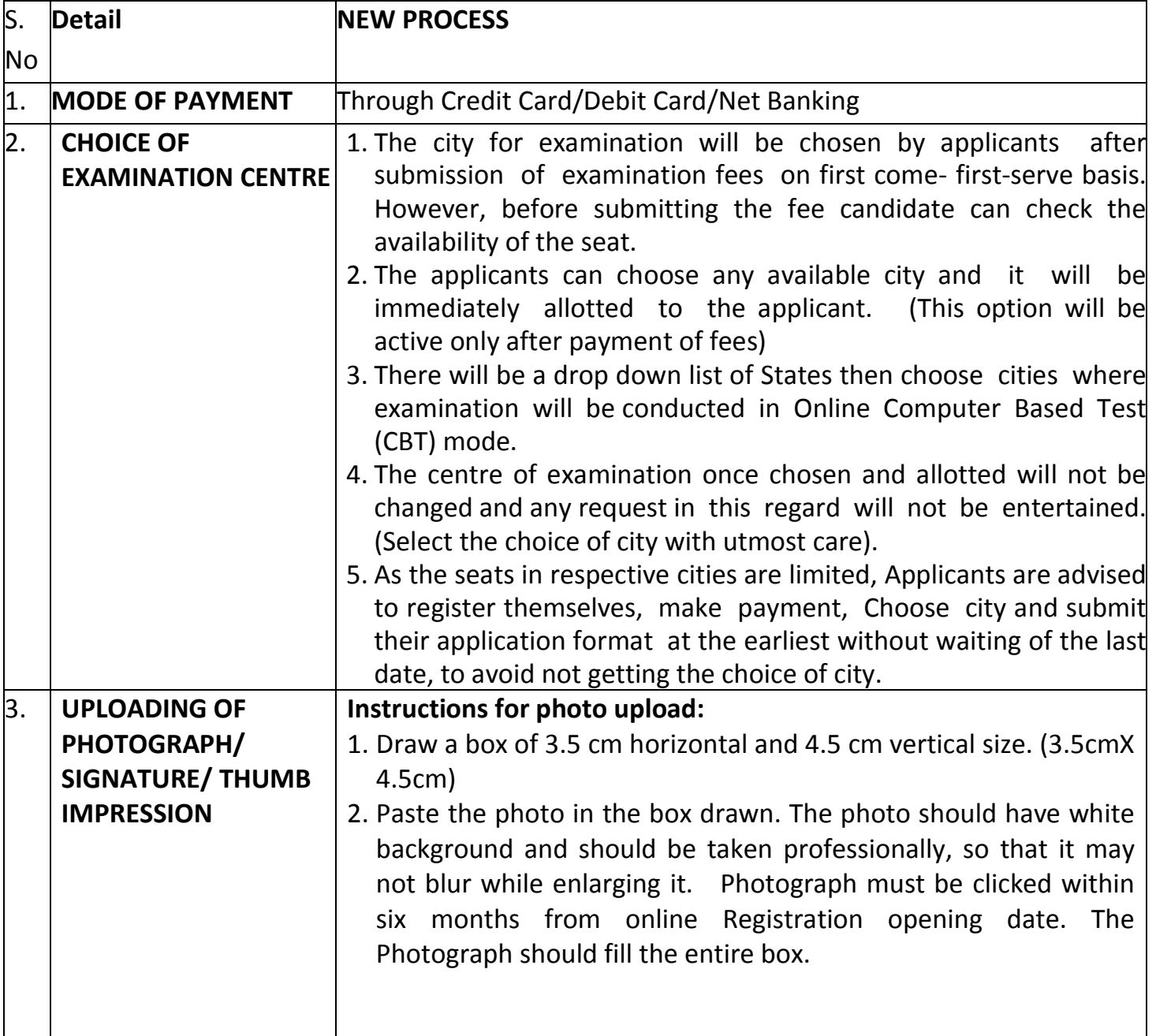

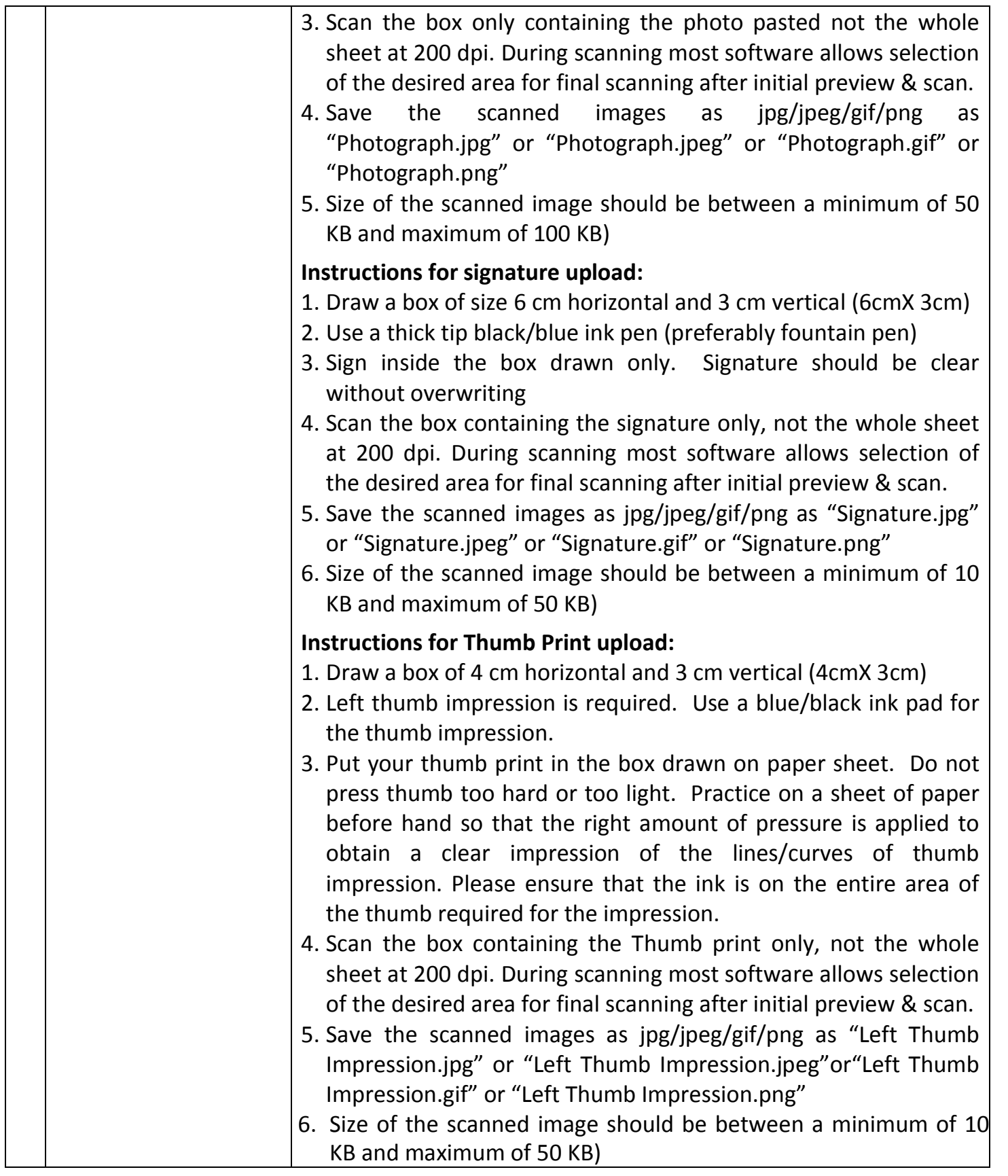

## $\mathcal{P}$ All India Institute Of Medical Sciences

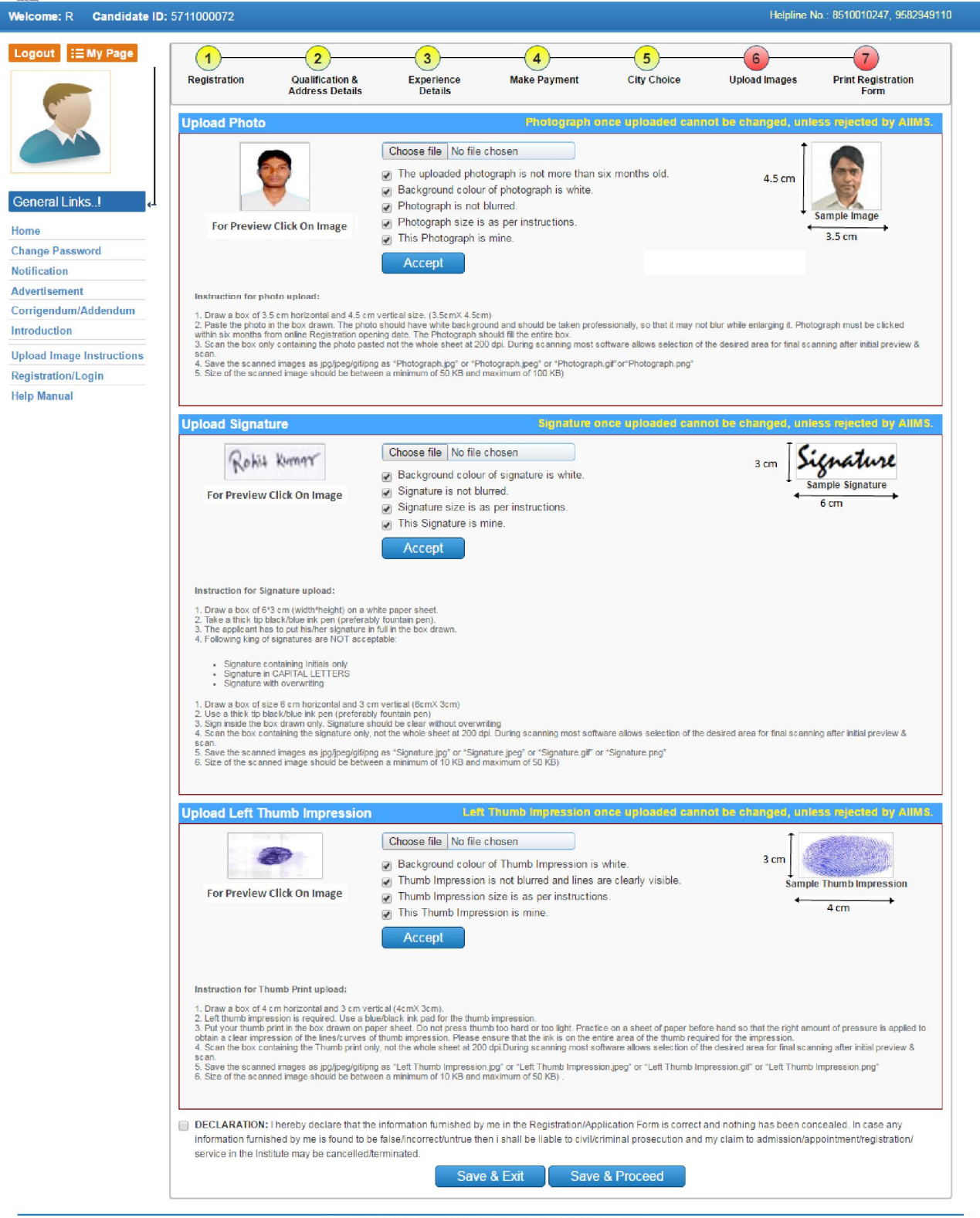

Copyright @ All India Institute of Medical Sciences, New Delhi. All rights Reserved